# PennyLane: Automatic differentiation of hybrid quantumclassical computations

Ville Bergholm, $^1$  Josh Izaac, $^1$  Maria Schuld, $^1$  Christian Gogolin, $^1$  Shahnawaz Ahmed, $^2$  Vishnu Ajith, $^3$  M. Sohaib Alam, $^{4,5}$ Guillermo Alonso-Linaje,<sup>1</sup> B. AkashNarayanan, Ali Asadi,<sup>1</sup> Juan Miguel Arrazola,<sup>1</sup> Utkarsh Azad,<sup>1</sup> Sam Banning,<sup>1</sup> Carsten Blank,<sup>6</sup> Thomas R Bromley,<sup>1</sup> Benjamin A. Cordier,<sup>7</sup> Jack Ceroni,<sup>1</sup> Alain Delgado,<sup>1</sup> Olivia Di Matteo,<sup>1,8</sup> Amintor Dusko,<sup>1</sup> Tanya Garg, $^9$  Diego Guala, $^1$  Anthony Hayes, $^1$  Ryan Hill, $^{10}$  Aroosa Ijaz, $^1$  Theodor Isacsson, $^1$  David Ittah, $^1$  Soran Jahangiri, $^1$ Prateek Jain, $^{11}$  Edward Jiang, $^{1}$  Ankit Khandelwal, $^{12}$  Korbinian Kottmann, $^{13}$  Robert A. Lang, $^{14}$  Christina Lee, $^{1}$  Thomas Loke,<sup>15</sup> Angus Lowe,<sup>1</sup> Keri McKiernan,<sup>16</sup> Johannes Jakob Meyer,<sup>17</sup> J. A. Montañez-Barrera,<sup>18</sup> Romain Moyard,<sup>1</sup> Zeyue Niu,<sup>1</sup> Lee James O'Riordan, $^1$  Steven Oud, $^{19}$  Ashish Panigrahi, $^{20}$  Chae-Yeun Park, $^1$  Daniel Polatajko, $^{21}$  Nicolás Quesada, $^1$  Chase Roberts,<sup>1</sup> Nahum Sá,<sup>22</sup> Isidor Schoch,<sup>23</sup> Borun Shi,<sup>24</sup> Shuli Shu,<sup>1</sup> Sukin Sim,<sup>25</sup> Arshpreet Singh,<sup>26</sup> Ingrid Strandberg,<sup>27</sup> Jay Soni,<sup>1</sup> Antal Száva,<sup>1</sup> Slimane Thabet,<sup>28, 29</sup> Rodrigo A. Vargas-Hernández,<sup>14, 30</sup> Trevor Vincent,<sup>1</sup> Nicola Vitucci, Maurice Weber,<sup>31</sup> David Wierichs,<sup>32</sup> Roeland Wiersema,<sup>30,33</sup> Moritz Willmann, Vincent Wong,<sup>34</sup> Shaoming Zhang,<sup>35,36</sup> and Nathan  $Killoran<sup>1</sup>$ 

# *<sup>1</sup>Xanadu, 777 Bay Street, Toronto, Canada*

*<sup>2</sup>Wallenberg Centre for Quantum Technology, Department of Microtechnology and Nanoscience, Chalmers University of Technology, 412 96 Gothenburg, Sweden*

- *3 Indian Institute of Information Technology, Kottayam*
- *<sup>4</sup>Quantum Artificial Intelligence Laboratory (QuAIL), NASA Ames Research Center, Moffett Field, CA, 94035, USA*
- *<sup>5</sup>USRA Research Institute for Advanced Computer Science (RIACS), Mountain View, CA, 94043, USA*
- *6 data cybernetics, Martin-Kolmsperger-Str 26, 86899 Landsberg, Germany*
- *<sup>7</sup>Department of Medical Informatics and Clinical Epidemiology, Oregon Health and Science University, Portland, OR 97202, USA*
- *<sup>8</sup>Dept. of Electrical and Computer Engineering, The University of British Columbia, Vancouver, BC, V6T 1Z4, Canada*
- *<sup>9</sup>Department of Physics, Indian Institute of Technology Roorkee, Roorkee, Uttarakhand, India*
- *<sup>10</sup>qBraid, 5235 South Harper Court, Chicago, IL 60615*
- *<sup>11</sup>Factal Analytics, Level 2 Chimes Building Plot 61, Sector 44, Gurgaon 122003, Haryana, India*
- *<sup>12</sup>Centre for High Energy Physics, Indian Institute of Science, Bengaluru, Karnataka, India 560012*
- *<sup>13</sup>ICFO Institut de Ciencies Fotoniques, The Barcelona Institute of Science and Technology, Av. Carl Friedrich Gauss 3, 08860 Castelldefels (Barcelona), Spain*
- *<sup>14</sup>Chemical Physics Theory Group, Department of Chemistry, University of Toronto, Canada*
- *<sup>15</sup>DUG Technology, 76 Kings Park Rd, West Perth WA 6005 Australia*
- *<sup>16</sup>Rigetti Computing, 2919 Seventh Street, Berkeley, CA 94710*
- *<sup>17</sup>Dahlem Center for Complex Quantum Systems, Freie Universität Berlin, 14195 Berlin, Germany*
- *<sup>18</sup>Institute for Advanced Simulation, Jülich Supercomputing Centre, Forschungszentrum Jülich, 52425 Jülich, Germany*
- *<sup>19</sup>University of Amsterdam*
- *<sup>20</sup>School of Physical Sciences, National Institute of Science Education and Research, HBNI, Jatni, 752 050 Odisha, India <sup>21</sup>Cervest*
- *<sup>22</sup>Centro Brasileiro de Pesquisas Físicas, Rua Dr. Xavier Sigaud 150, 22290-180 Rio de Janeiro, Brazil*
- *<sup>23</sup>ETH Zurich, Quantum Engineering, Department of Information Technology and Electrical Engineering (D-ITET), 8092 Zurich, Switzerland. <sup>24</sup>Neo4j UK Ltd.*
- *<sup>25</sup>Zapata Computing, Inc.*
- *<sup>26</sup>ITC Infotech Bangalore*
- 
- *<sup>27</sup>Department of Microtechnology and Nanoscience MC2, Chalmers University of Technology, SE-412 96 G öteborg, Sweden*
- *<sup>28</sup>Pasqal, 7 rue Léonard de Vinci, 91300 Massy, France*
- *<sup>29</sup>LIP6, CNRS, Sorbonne Université, 4 place Jussieu, 75005 Paris, France*
- *<sup>30</sup>Vector Institute, MaRS Centre, Toronto, Ontario, M5G 1M1, Canada*
- *<sup>31</sup>ETH Zürich, Department of Computer Science, 8092 Zïrich, Switzerland.*
- *<sup>32</sup>Institute for Theoretical Physics, University of Cologne, Germany*
- *<sup>33</sup>Department of Physics and Astronomy, University of Waterloo, Ontario, N2L 3G1, Canada*
- *<sup>34</sup>TRIUMF, Vancouver, BC, Canada V6T 2A3*
- *<sup>35</sup>Technical University of Munich, Department of Informatics, Boltzmannstraße 3, 85748 Garching, Germany*
- *<sup>36</sup>BMW Group, Munich, Germany*

PennyLane is a Python 3 software framework for differentiable programming of quantum computers. The library provides a unified architecture for near-term quantum computing devices, supporting both qubit and continuous-variable paradigms. PennyLane's core feature is the ability to compute gradients of variational quantum circuits in a way that is compatible with classical techniques such as backpropagation. PennyLane thus extends the automatic differentiation algorithms common in optimization and machine learning to include quantum and hybrid computations. A plugin system makes the framework compatible with any gate-based quantum simulator or hardware. We provide plugins for hardware providers including the Xanadu Cloud, Amazon Braket, and IBM Quantum, allowing PennyLane optimizations to be run on publicly accessible quantum devices. On the classical front, PennyLane interfaces with accelerated machine learning libraries such as TensorFlow, PyTorch, JAX, and Autograd. PennyLane can be used for the optimization of variational quantum eigensolvers, quantum approximate optimization, quantum machine learning models, and many other applications.

# Introduction

Recent progress in the development and commercialization of quantum technologies has had a profound impact on the landscape of quantum algorithms. Near-term quantum devices require routines that are of shallow depth and robust against errors. The design paradigm of *hybrid algorithms* which integrate quantum and classical processing has therefore become increasingly important. Possibly the most well-known class of hybrid algorithms is that of *variational circuits*, which are parameter-dependent quantum circuits that can be optimized by a classical computer with regards to a given objective.

Hybrid optimization with variational circuits opens up a number of new research avenues for near-term quantum computing with applications in quantum chemistry  $[1]$  $[1]$  $[1]$ , quantum optimization  $\lceil 2 \rceil$  $\lceil 2 \rceil$  $\lceil 2 \rceil$ , factoring  $\lceil 3 \rceil$  $\lceil 3 \rceil$  $\lceil 3 \rceil$ , state diagonalization  $[4]$  $[4]$  $[4]$ , and quantum machine learning  $[5-18]$  $[5-18]$  $[5-18]$ . In a reversal from the usual practices in quantum computing research, a lot of research for these mostly heuristic algorithms necessarily focuses on numerical experiments rather than rigorous mathematical analysis. Luckily, there are various publicly accessible platforms to simulate quantum algorithms  $[19-26]$  $[19-26]$  $[19-26]$  or even run them on real quantum devices through a cloud service [[27–](#page-16-1)[29](#page-16-2)]. Prior to PennyLane's launch in 2018, while some frameworks were designed with variational circuits in mind [[25,](#page-16-3) [30,](#page-16-4) [31](#page-16-5)], this was not the norm, and there was at this stage no unified tool for the hybrid optimization of quantum circuits across quantum platforms, allowing integration with machine learning tooling while treating all quantum devices on the same footing $^1.$  $^1.$  $^1.$ 

PennyLane is an open-source Python 3 framework that facilitates the optimization of quantum and hybrid quantumclassical algorithms through differentiable quantum programming. It extends several seminal machine learning libraries — including *Autograd* [[34](#page-16-6)], *TensorFlow* [[35](#page-16-7)], *Py-Torch* [[36](#page-16-8)], and *JAX* [[37](#page-16-9)] — to handle modules of quantum information processing. This can be used to optimize variational quantum circuits in applications such as *quantum approximate optimization* [[2](#page-15-1)] or *variational quantum eigensolvers* [[1](#page-15-0)]. The framework can also handle more complex machine learning tasks such as training a hybrid quantumclassical machine learning model in a supervised fashion, or training a generative adverserial network, both when discriminator and generator are quantum models [[14](#page-15-7)] and

when one is quantum and the other is classical  $\lceil 38 \rceil$  $\lceil 38 \rceil$  $\lceil 38 \rceil$ . Finally, PennyLane introduces the concept of differentiable quantum transforms — the ability to map between circuits and their intermediate classical processing steps in a differentiable manner, as used in many quantum subroutines [[39](#page-16-13)]. This enables a fully differentiable quantum programming paradigm, where the model (the sequence of quantum transforms) can be optimized alongside the quantum circuits.

<span id="page-1-1"></span>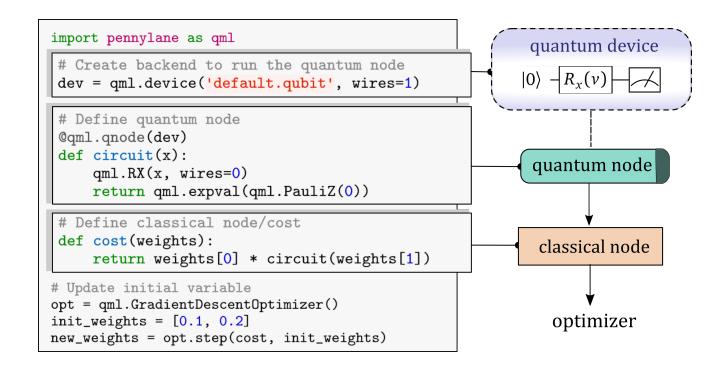

*FIG. 1: Basic example of a PennyLane program consisting of a quantum node followed by a classical node. The output of the classical node is the objective for optimization.*

PennyLane can in principle be used with any gate-based quantum computing platform as a backend, including both qubit and continuous-variable architectures, and has a simple Python-based user interface. Fig. [1](#page-1-1) shows an example that illustrates the core idea of the framework. The user defines a quantum circuit in the quantum function circuit connected to a device dev, as well as a "classical function" that calls circuit and computes a cost. The functions can be depicted as nodes in a directed acyclic *computational graph* that represents the flow of information in the computation. Each node may involve a number of input and output variables represented by the incoming and outgoing edges, respectively. A GradientDescentOptimizer is created that improves the initial candidate for these variables by one step, with the goal of decreasing the cost. PennyLane is able to automatically determine the gradients of all nodes — even if the computation is performed on quantum hardware — and can therefore compute the gradient of the final cost node with respect to any input variable.

PennyLane is an open-source software project. Anyone who contributes significantly to the library (new features, new plugins, etc.) will be acknowledged as a co-author of this whitepaper. The source code for PennyLane is avail-

<span id="page-1-0"></span><sup>&</sup>lt;sup>1</sup> Since PennyLane was released, other differentiable hybrid optimization frameworks have followed suit, including TensorFlow Quantum [[32](#page-16-10)] and Yao.jl [[33](#page-16-11)].

<span id="page-2-2"></span>(a) 
$$
x \longrightarrow A(\theta) \longrightarrow f(x; \theta)
$$
  
\n(b)  $x \longrightarrow U(\theta) \quad \hat{B} \longrightarrow f(x; \theta)$ 

*FIG. 2: While a classical node consists of a numerical computation* A*, a quantum node executes a variational circuit U on a quantum device and returns an estimate of the expectation value of an observable*  $\hat{B}$ *, estimated by averaging R measurements.*

able online on GitHub<sup>[2](#page-2-0)</sup>, while comprehensive documenta-tion and tutorials are available on PennyLane.ai<sup>[3](#page-2-1)</sup>.

In the following, we will introduce the concept of hybrid optimization and discuss how gradients of quantum nodes are computed. We then present PennyLane's user interface through examples of optimization and supervised learning, and describe how to write new plugins that connect Penny-Lane to other quantum hardware and simulators.

# Hybrid optimization

The goal of optimization in PennyLane is to find the minima of a cost function that quantifies the quality of a solution for a certain task. In hybrid quantum-classical optimization, the output of the cost function is a result of both classical and quantum processing, or a *hybrid computation*. We call the processing submodules *classical* and *quantum nodes*. Both classical and quantum nodes can depend on tunable parameters *θ* that we call *variables*, which are adjusted during optimization to minimize the cost. The nodes can receive inputs *x* from other nodes or directly from the global input to the hybrid computation, and they produce outputs  $f(x; θ)$ . The computation can therefore be depicted as a Directed Acyclic Graph (DAG) that graphically represents the steps involved in computing the cost, which is produced by the final node in the DAG. By traversing the DAG, information about gradients can be accumulated via the rules of automatic differentiation  $[40, 41]$  $[40, 41]$  $[40, 41]$  $[40, 41]$  $[40, 41]$ . This is used to compute the gradient of the cost function with respect to all variables in order to minimize the cost with a gradientdescent-type algorithm.

# **Quantum nodes**

While classical nodes (see Fig. [2\(](#page-2-2)a)) can contain any nu-merical computations<sup>[4](#page-2-3)</sup>, quantum nodes have a more restricted layout. A quantum node (in PennyLane represented by the QNode class) is an encapsulation of a function

 $f(x; \theta) : \mathbb{R}^m \to \mathbb{R}^n$  that is executed by means of quantum information processing on a *quantum device*. The device can either refer to quantum hardware or a classical simulator.

### *Variational circuits*

The quantum device executes a parametrized quantum circuit called a *variational circuit* [[42](#page-16-16)] that consists of three basic operations:

- 1. Prepare an initial state (here assumed to be the ground or vacuum state  $|0\rangle$ ).
- 2. Apply a sequence of unitary gates *U* (or more generally, quantum operations or channels) to  $|0\rangle$ . Each gate is either a fixed operation, or it can depend on some of the inputs *x* or the variables *θ*. This prepares the final state  $U(x, \theta)|0\rangle$ .
- 3. Measure  $m$  mutually commuting scalar observables  $\hat{B}_i$ in the final state.

Step 2 describes the way inputs *x* are encoded into the variational circuit, namely by associating them with gate parameters that are not used as trainable variables<sup>[5](#page-2-4)</sup>. Step 3 describes the way quantum information is transformed back to the classical output of a quantum node as the expectated values of the measured observables:

$$
f_i(x; \theta) = \langle \hat{B}_i \rangle = \langle 0 | U(x; \theta)^{\dagger} \hat{B}_i U(x; \theta) | 0 \rangle. \tag{1}
$$

The observables  $\hat{B}_i$  typically consist of a local observable for each wire (i.e., qubit or qumode) in the circuit, or just a subset of the wires. For example,  $\hat{B}_i$  could be the Pauli-Z operator for one or more qubits.

### *Estimating the expectation values*

The expectation values  $\langle \hat{B}_i \rangle$  are estimated by averaging the measurement results obtained over *R* runs of the circuit. This estimator, denoted *f* ∗  $f_i^*$ , is unbiased,  $\langle f_i^* \rangle$  $f_i^*$  =  $f_i(x; \theta)$ , and it has variance

$$
Var(f_i^*) = \frac{Var(\hat{B}_i)}{R} = \frac{\langle \hat{B}_i^2 \rangle - \langle \hat{B}_i \rangle^2}{R},
$$
 (2)

which depends on the variance of the operator  $\hat{B}_i$ , as well as the number of measurements ('shots') *R*. Note that setting  $R = 1$  estimates the expectation value from a single measurement sample. Simulator devices can also choose to compute the exact expectation value numerically (in PennyLane this is the default behavior, represented by setting shots=None). The refined graphical representation of quantum nodes is shown in Fig. [2\(](#page-2-2)b). We will drop the index *R* in the following.

<span id="page-2-0"></span> $^2$ <https://github.com/PennyLaneAI/pennylane/>

<span id="page-2-1"></span><sup>3</sup> <https://pennylane.ai>

<span id="page-2-3"></span><sup>&</sup>lt;sup>4</sup> Of course, in order to differentiate the classical nodes the computations have to be based on differentiable functions.

<span id="page-2-4"></span><sup>5</sup> This *input embedding* can also be interpreted as a feature map that maps *x* to the Hilbert space of the quantum system [[9](#page-15-8)].

<span id="page-3-0"></span>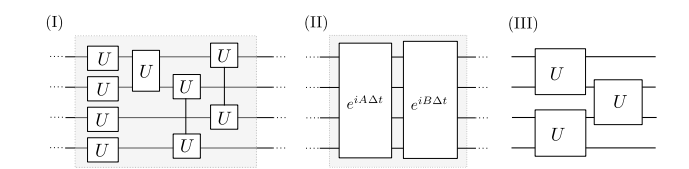

*FIG. 3: Different types of architectures for variational circuits: (I) layered gate architecture, (II) alternating operator architecture [[2](#page-15-1)], and (III) an example of a tensor network architecture [[44](#page-16-17)].*

<span id="page-3-1"></span>(a) Variational quantum eigensolver

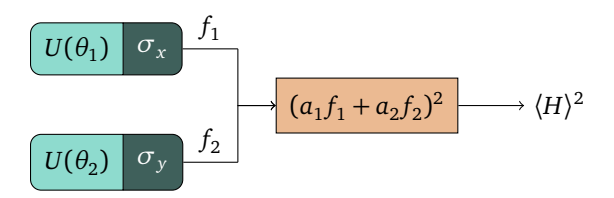

(b) Variational quantum classifier

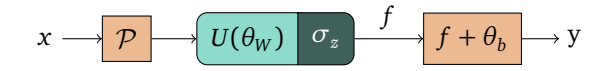

(c) Quantum generative adversarial network (QGAN)

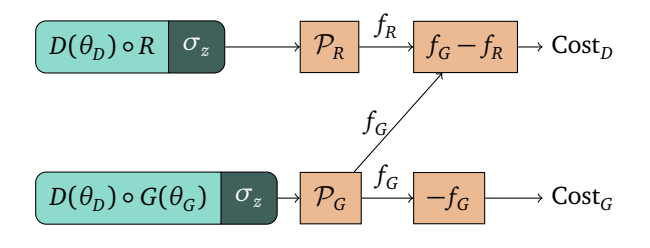

*FIG. 4: DAGs of hybrid optimization examples. These models and more are available as worked examples in the PennyLane docs [[45](#page-16-18)].*

#### *Circuit architectures*

The heart of a variational circuit is the *architecture*, or the fixed gate sequence that is the skeleton of the algorithm. Three common types of architectures are sketched in Fig. [3.](#page-3-0) The strength of an architecture varies depending on the desired use-case, and it is not always clear what makes a good ansatz. Investigations of the expressive power of different approaches are also ongoing  $[43]$  $[43]$  $[43]$ . One goal of PennyLane is to facilitate such studies across various architectures and hardware platforms.

#### **Examples of hybrid optimization tasks**

Fig. [4](#page-3-1) shows three examples of hybrid optimization tasks depicted as a DAG. Each of these models is available as

a worked example in the PennyLane documentation [[45](#page-16-18)]. Fig. [4\(](#page-3-1)a) illustrates a variational quantum eigensolver, in which expectation values of two Pauli operators are combined with weights  $a_1, a_2$  to return the squared global energy expectation  $\langle H \rangle^2$ . Fig. [4\(](#page-3-1)b) shows a variational quantum classifier predicting a label *y* given a data input *x* for a supervised learning task. The input is preprocessed by a routine  $P$  and fed into a variational circuit with variables *θ<sup>W</sup>* . A classical node adds a bias variable *θ<sup>b</sup>* to the Pauli-Z expectation of a designated qubit. In Fig. [4\(](#page-3-1)c) one can see a quantum generative adverserial network (QGAN) example. It consists of two variational circuits. One represents the "real data" circuit *R* together with a discriminator circuit *D*, and the other has a "fake" generator circuit *G* replacing *R*. The result is postprocessed by  $P_{R,G}$  and used to construct the cost function of the discriminator as well as the generator. The goal of a GAN is to train the discriminator and generator in an adversarial fashion until the generator produces data that is indistinguishable from the true distribution.

# Computing gradients

PennyLane focuses on optimization via gradient-based algorithms, such as gradient descent and its variations. To minimize the cost via gradient descent, in every step the individual variables  $\mu \in \Theta$  are updated according to the following rule:

- 1: **procedure** GRADIENT DESCENT STEP
- 2: **for**  $\mu \in \Theta$  **do**

2: **for** 
$$
\mu \in \Theta
$$
 **do**  
3: 
$$
\mu^{(t+1)} = \mu^{(t)} - \eta^{(t)} \partial_{\mu} C(\Theta)
$$

The learning rate  $\eta^{(t)}$  can be adapted in each step, depending either on the step number, or on the gradient itself.

# **Backpropagating through the graph**

A step of gradient descent requires us to compute the gradient ∇*ΘC*(*Θ*) of the cost with respect to all variables *Θ*. The gradient consists of partial derivatives *∂µC*(*Θ*) with respect to the individual variables  $\mu \in \Theta$ . In modern machine learning libraries like *TensorFlow* [[35](#page-16-7)], *PyTorch* [[36](#page-16-8)], *Autograd* [[34](#page-16-6)], or *JAX* [[37](#page-16-9)], this computation is performed using *automatic differentiation* techniques such as the backpropagation algorithm. PennyLane extends these capabilities to computations involving quantum nodes, allowing computational models in these four machine learning libraries (including those with GPU- and TPU-accelerated components) to seamlessly include quantum nodes. This makes Penny-Lane completely compatible with standard automatic differentiation techniques commonly used in machine learning.

While the backpropagation method — a classical algorithm — can resolve the gradient of quantum nodes executed on backpropagation-compatible simulators (such as PennyLane's built-in default.qubit simulator), this ap<span id="page-4-0"></span>Path  $p=1$ 

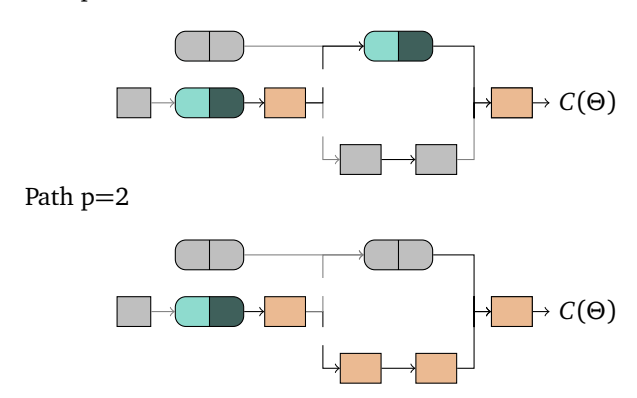

*FIG. 5: Example illustration of the two paths that lead from the cost function back to a quantum node.*

proach suffers from several drawbacks. Firstly, it does not scale with simulations requiring increasing number of qubits, due to the significant memory requirements of backpropagation (namely, that the quantum state must be cached at every step in the simulation). Secondly, it does not support quantum hardware.

To rectify this issue, while preserving the ability to backpropagate through the overall hybrid quantum-classical computation, note that the backpropagation algorithm does not need to resolve the quantum information inside quantum nodes — it is sufficient for us to (separately) compute the vector Jacobian product of quantum nodes with respect to their (classical) inputs and variables. The key insight is to use the *same quantum device* (hardware or simulator) that implements a quantum node to also compute (simulator efficient or hardware compatible) gradients or Jacobians of that quantum node.

Assume that only the node *n* <sup>∗</sup> depends on the subset of variables  $θ ⊆ Θ$ , and that  $μ$  is in  $θ$ . Let  $Con_1^{(p)} \circ \cdots \circ n^*$  be the path through the DAG of (quantum or classical) nodes that emerges from following the cost in the opposite direction of the directed edges until we reach node *n* ∗ . Since there may be  $N_p \geq 1$  of those paths (see Fig. [5\)](#page-4-0), we use a superscript *p* to denote the path index. All branches that do not lead back to *θ* are independent of *µ* and can be thought of as constants. The chain rule prescribes that the derivative with respect to the variable  $\mu \in \theta$  is given by<sup>[6](#page-4-1)</sup>

$$
\partial_{\mu} C(\Theta) = \sum_{p=1}^{N_p} \frac{\partial C}{\partial n_1^{(p)}} \frac{\partial n_1^{(p)}}{\partial n_2^{(p)}} \cdots \frac{\partial n^*}{\partial \mu}.
$$

In conclusion, we need to be able to compute two types of

gradients for each node: the derivative  $\frac{\partial n_i^{(p)}}{\partial n_{i-1}^{(p)}}$  with respect to the input from a previous node, as well as the derivative with respect to a node variable *<sup>∂</sup> <sup>n</sup> ∂ µ* .

# **Derivatives of quantum nodes**

PennyLane provides multiple methods for computing derivatives of quantum nodes with respect to a variable or input<sup>[7](#page-4-2)</sup>: hardware-compatible circuit transforms, backpropagation (if supported by the underlying simulator), or device-provided. By default, PennyLane uses various heuristics to determine the 'best' gradient method — that is, the most accurate and efficient gradient method of those supported by the circuit and the device):

- 1. If the device provides its own gradient method, this is the default choice. For example, this allows for simulators that support the classical efficient 'adjoint' method of differentiation [[46](#page-16-20)].
- 2. If the device is computing expectation values exactly (shots=None) and supports backpropagation, this is the next choice.
- 3. Most quantum nodes permit analytic derivatives on hardware via parameter-shift rules [[47,](#page-16-21) [48](#page-16-22)]. If executing on hardware devices, or with simulators where shots!=None, a parameter-shift gradient transform is the next best choice.
- 4. Finally, if the circuit does not permit analytic hardware gradients, numerical methods such as the method of finite differences is applied.

#### *Analytic derivatives*

Recent advances in the quantum machine learning literature [[8,](#page-15-9) [10,](#page-15-10) [11,](#page-15-11) [49](#page-16-23)] have suggested ways to estimate analytic derivatives by computing linear combinations of different quantum circuits. These rules are summarized and extended for arbitrary single-frequency operators in a companion paper [[47](#page-16-21)], and extended to operators of arbitrary frequencies in [[48](#page-16-22)]. This result provides the theoretical foundation for derivative computations in PennyLane. In a nutshell, PennyLane makes multiple circuit evaluations, taking place at shifted parameters, in order to compute analytic derivatives. This recipe works for single-parameter qubit gates of the form  $e^{iGx}$ , where the Hermitian generator *G* has an equidistant frequency spectrum (which includes e.g., all common qubit parametrized gates), as well as continuous-variable circuits with Gaussian operations<sup>[8](#page-4-3)</sup>.

<span id="page-4-1"></span><sup>6</sup> While *∂µC*(*Θ*) is a partial derivative and one entry of the gradient vector ∇*C*(*Θ*), intermediate DAG nodes may map multiple inputs to multiple outputs. In this case, we deal with 2-dimensional Jacobian matrices rather than gradients.

<span id="page-4-2"></span> $7$  When we speak of derivatives here, we actually refer to estimates of derivatives that result from estimates of expectation values. Numerically computed derivatives in turn are approximations of the true derivatives, even if the quantum nodes were giving exact expectations (e.g., by using a classical simulator device).

<span id="page-4-3"></span><sup>&</sup>lt;sup>8</sup> For cases that do not fall into the above two categories, various extensions are available. These include shift rules for gates with non-

<span id="page-5-0"></span>If  $f(x; \theta) = f(\mu)$  is the output of the quantum node, we have

$$
\partial_{\mu} f(\mu) = \sum_{i=1}^{r} c_i f(\mu + s_i), \tag{3}
$$

where *r* is the number of *unique differences* in the eigenvalue spectrum of gate  $i$  ,  $s_i$  the corresponding parameter-shift values, and  $c_i$  the coefficients. Note that  $c_i$  and  $s_i$  are typically not fixed; there is a degree of freedom that allows the shift values to be chosen as needed, and the corresponding coefficients to be computed. Having said that, PennyLane by default chooses shift values that are equidistant with respect to the gates period, in order to minimize variance.

While this equation bears some structural resemblance to numerical formulas (discussed next), there are two key differences. First, the values  $c_i$  and  $s_i$  are not infinitesimal, but finite; second, Eq. [\(3\)](#page-5-0) gives the *exact* derivatives. Thus, while analytic derivative evaluations are constrained by device noise and statistical imprecision in the averaging of measurements, they are not subject to numerical issues. To analytically compute derivatives of qubit gates or gates in a Gaussian circuit, PennyLane automatically computes or looks up the appropriate derivative recipe for an operation, evaluates the original circuit multiple times (shifting the argument of the relevant gate by  $\{s_i\}$ ), and takes the linear combination with coefficients  $\{c_i\}$ .

## *Numerical derivatives*

Numerical derivative methods require only 'black-box' evaluations of the model. We estimate the partial derivative of a node by evaluating its output,  $f(x; \theta) = f(\mu)$ , at several values which are close to the current value  $\mu \in \theta$  ( $\mu$ can be either a variable or an input here). The approximation of the derivative is given by

$$
\partial_{\mu} f(\mu) \approx \frac{f(\mu + \Delta \mu) - f(\mu)}{\Delta \mu}
$$
 (4)

for the *forward finite-differences* method, and by

$$
\partial_{\mu} f(\mu) \approx \frac{f(\mu + \frac{1}{2}\Delta\mu) - f(\mu - \frac{1}{2}\Delta\mu)}{\Delta\mu} \tag{5}
$$

for the *centered finite-differences* method. Of course, there is a tradeoff in choice of the difference *∆µ* for noisy hardware.

## *Backpropagation and device derivatives*

In addition to the analytic and numeric derivative implementations described above — which are supported by all simulator and hardware devices — PennyLane also supports

6

*FIG. 6: Variational circuit of the qubit rotation example.*

 $R_{x}(\phi_{1})$ 

native backpropagation, as well as directly querying the device for the derivative, if known. For example, a simulator written using a classical automatic differentiation library, such as TensorFlow, PyTorch, or JAX, can make use of backpropagation algorithms to calculate derivatives. Compared to the analytic method on simulators, this may lead to significant time savings, as the information required to compute the derivative is stored and reused from the forward circuit evaluation — simply adding constant overhead. Furthermore, the device derivative may also be used when interfacing with hardware devices that provide their own custom gradient formulations.

### **Higher-order derivatives**

<span id="page-5-1"></span> $|0\rangle$ 

In addition to computing first-order derivatives of quantum nodes on hardware and simulators, PennyLane also natively supports arbitrary-order derivatives of quantum nodes. In the case of gradient transforms that produce multiple circuits to evaluate under-the-hood (such as the parameter-shift rules and method of finite-differences), the linear combinations are simply iterated by successively applying the chain and product rules until the required order is reached. To minimize redundant device evaluations, terms in the iterated rules are simplified and combined by taking into account the periods of the gates.

# User API

A thorough introduction and review of PennyLane's API can be found in the online documentation. The documentation also provides several examples for optimization and machine learning of quantum and hybrid models in both continuous-variable and qubit architectures, as well as tutorials that walk through the features step-by-step.

#### **Optimization**

To see how PennyLane allows the easy construction and optimization of variational circuits, let us consider the simple task of optimizing the rotation of a single qubit the PennyLane version of 'Hello world!'.

The task at hand is to optimize the variational circuit of Fig. [6](#page-5-1) with two rotation gates in order to flip a single qubit from state  $|0\rangle$  to state  $|1\rangle$ . After the rotations, the qubit is in state  $|\psi\rangle = R_y(\phi_2)R_x(\phi_1)|0\rangle$  and we measure the expectation value

$$
f(\phi_1, \phi_2) = \langle \psi | \sigma_z | \psi \rangle = \cos(\phi_1) \cos(\phi_2)
$$

equidistant generator frequencies [[48](#page-16-22)], stochastic parameter-shift rules for multi-parameter gates [[50](#page-16-24)], and a Hadamard test-based approach that requires an auxiliary qubit  $[47]$  $[47]$  $[47]$ . These extensions are not currently implemented in PennyLane.

of the Pauli-Z operator. Depending on the variables  $\phi_1$  and  $\phi_2$ , the output expectation lies between 1 (if  $|\psi\rangle = |0\rangle$ ) and  $-1$  (if  $|\psi\rangle = |1\rangle$ ).

PennyLane code for this example — using the default *autograd* interface for classical processing — is shown below in Codeblock [1.](#page-6-0) It is a self-contained example that defines a quantum node, binds it to a computational device, and optimizes the output of the quantum node to reach a desired target.

```
import pennylane as qml
from pennylane import numpy as np
# Create device
dev = qml.device('default.qubit', wires=1)
# Quantum node
@qml.qnode(dev)
def circuit1(weights):
    qml.RX(weights[0], wires=0)
    qml.RY(weights[1], wires=0)
    return qml.expval(qml.PauliZ(0))
# Create optimizer
opt = qml.GradientDescentOptimizer(0.25)
# Set initial weights
weights = np.array([0.1, 0.2], requires_grad=True)
# Optimize circuit output
for i in range(30):
    weights, cost = opt.step_and_cost(circuit1,
    ,→ weights)
    print(f"Step {i}: cost: {cost}")
```
*Codeblock 1: Optimizing two rotation angles to flip a qubit.*

We now discuss each element in the above example. After the initial import statements, we declare the device dev on which we run the quantum node, before defining the quantum node itself. PennyLane uses the name wires to refer to quantum subsystems (qubits or qumodes) since they are represented by horizontal wires in a circuit diagram. The decorator @qml.qnode(dev) is a shortcut that transforms the function circuit1 into a quantum node of the same name. If PennyLane is used with another supported machine learning library, such as Py-Torch or TensorFlow, the QNode interface should be specified when using the decorator, via the interface keyword argument (interface='torch' and interface='tf' respectively). This allows the QNode to accept objects native to that interface, such as Torch or TensorFlow tensors.

Note that we could alternatively create the QNode by hand, without the use of the decorator:

```
def circuit1():
   ...
circuit1 = qml.QNode(circuit1, dev)
```
*Codeblock 2: Creating a quantum node without the decorator.*

Finally, the free variables of this computation are automatically optimized through repeated calls to the step or step\_and\_cost method of the provided optimizer.

In order for a quantum node to work properly within PennyLane, the function declaring the quantum circuit must adhere to a few rules. It must contain quantum operations to be applied on the device (such operations may depend on classical inputs passed to the quantum function), and must return measurement statistics (including expectation values, variances, and probabilities), of one or more observables on separate wires. In the latter case, the measurement statistics should be returned together as a tuple.

```
dev2 = qml.device('default.qubit', wires=2)
@qml.qnode(dev2)
def circuit2(x):
    qml.RX(x[0], wires=0)
    qml.CNOT(wires=[0,1])
    qml.RY(x[1], wires=1)
    return qml.expval(qml.PauliZ(0)),
    ,→ qml.var(qml.PauliZ(1))
```
*Codeblock 3: A quantum node that returns two expectations.*

As long as at least one measurement value is returned, not every wire needs to be measured. In addition to expectation values, PennyLane also supports returning variances  $(qm1.var())$ , probabilities (qml.probs()), and samples (qml.sample()), although the latter is not differentiable. Simulator devices may also support returning states (qml.state(), qml.density\_matrix()), which support differentiation on backpropagation-capable devices. Tensor products of observables may also be specified using the @ notation, for example qml.expval(qml.PauliZ(0) @ qml.PauliY(2)). Finally, Hamiltonians representing linear combinations of operators can be specified via the notation:

```
qml.expval(qml.PauliZ(0) @ qml.PauliY(2) + 0.5 *
,→ qml.PauliZ(1))
```
*Codeblock 4: Specifying an expectation value of a Hamiltonian.*

Multiple quantum nodes can be bound to the same device, and the same circuit can be run on different devices. In the latter case, the QNode will need to be created manu-ally. These use-cases are shown in Codeblock [5.](#page-6-1)[9](#page-6-2)

```
sim = qml.device("qiskit.aer", wires=1)
hardware = qml.device("qiskit.ibm", backend="ibmqx5"
,→ wires=1)
```
<span id="page-6-2"></span> $9$  This particular example leverages the Qiskit [[51](#page-16-25)] plugin for PennyLane [[52](#page-16-26)]. This code will not run without the plugin being installed and without hardware access credentials being provided.

```
# Define quantum circuits
def circuitA(x):
    qml.RX(x[0], wires=0)
    qml.RY(x[1], wires=0)
    return qml.expval(qml.PauliZ(0))
def circuitB(x):
    qml.RY(x[0], wires=0)
    qml.RX(x[1], wires=0)
    return qml.expval(qml.PauliZ(0))
# QNode running Circuit A on simulator
A_s = qml.QNode(circuitA, sim)
# QNode running Circuit A on hardware
A_hw = qml.QNode(circuitA, hardware)
# QNode running Circuit B on hardware
B_hw = qml.QNode(circuitB, hardware)
```
*Codeblock 5: Constructing multiple quantum nodes from various circuits and devices.*

If we have multiple quantum nodes, we can combine the outputs with a classical node to compute a final cost function:

```
# Classical node
def cost(x):
   return (A_s(x)-A_hw(x))**2opt = qml.GradientDescentOptimizer()
x = np.array([0.1, 0.2], requires\_grad=True)for i in range(10):
    x = opt.setp(cost, x)
```
*Codeblock 6: A classical node combining two quantum nodes.*

This cost compares a simulator and a hardware, and finds values of the variables for which the two produce the same result. This simple example hints that automatic optimization tools could be used to correct for systematic errors on quantum hardware.

In summary, quantum and classical nodes can be combined in many different ways to build a larger hybrid computation, which can then be optimized automatically in PennyLane.

## **Supervised learning**

PennyLane has been designed with quantum and hybrid quantum-classical machine learning applications in mind. To demonstrate how this works, we consider a basic implementation of a variational classifier. A variational classifier is a model where part of the computation of a class prediction is executed by a variational circuit. The circuit takes an input *x* as well as some trainable variables and computes a prediction *y*.

```
def loss(labels, predictions):
   # Compute loss
```

```
def regularizer(weights, bias):
  # Compute regularization penalty
   ...
def statepreparation(x):
    # Encode x into the quantum state
    ...
def layer(W):
    # Layer of the model
    ...
def circuit3(x, weights):
    # Encode input x into quantum state
    statepreparation(x)
    # Execute layers
    for W in weights:
       layer(W)
    return ... # Return expectation(s)
def model(x, weights, bias):
    weights = weights[0]bias = weights[1]return circuit3(x, weights) + bias
def cost(weights, bias, X, Y):
    # Compute prediction for each input
    preds = [model(x, weights, bias) for x in X]# Compute the cost
    loss = loss(Y, preds)
    regul = regularizer(weights, bias)
    return loss + 0.01 * \text{regul}
```
...

*Codeblock 7: Code stub for creating a variational quantum classifier.*

In Codeblock [7,](#page-7-0) the machine learning model is defined in the model function. It retrieves two types of variables, a scalar bias and a list of layer weights. It then computes the output of the variational circuit and adds the bias. The variational circuit, in turn, first refers to a routine that encodes the input into a quantum state, and then applies layers of a certain gate sequence, after which an expectation is returned.

We can train the classifier to generalize the input-output relation of a training dataset.

```
# Training inputs
X = np.array(..., requires\_grad=False)# Training targets
Y = np.array(..., requires_grad=False)
# Create optimizer
opt = qml.Adam0ptimizer(0.005, beta1=0.9, beta2=0.9)# Initialize weights
n_{\text{layers}} = ...n_gates = ...weights = np.random.randn(n_layers, n_gates,
,→ requires_grad=True)
bias = np.array(0., requires_grad=True)
# Train the model
for i in range(50):
```
weights, bias,  $\overline{\phantom{a}}$ ,  $\overline{\phantom{a}}$  = opt.step(cost, weights, bias, X, Y)

# *Codeblock 8: Code stub for optimizing the variational classifier.*

The variables are initialized as a tuple containing the bias and the weight matrix. In the optimization loop, we feed a Python lambda function into the optimizer. Since the optimizer expects a function with a single input argument, this is a way to feed both *X* and *Y* into the cost.

PennyLane can straightforwardly incorporate various standard machine learning practices. Examples include: optimizing minibatches of data with stochastic gradient descent, adding more terms to the cost, saving variables to a file, and continuing optimization with a warm start. For full worked-out examples, see the PennyLane documentation [[45](#page-16-18)].

#### **Behind the scenes**

The core feature of PennyLane that enables such seamless optimization integration is the ability to easily extract gradients of hybrid quantum-classical cost functions, regardless of underlying quantum devices. The approach for computing hybrid gradients depends on the autodifferentiation library of choice; below, we demonstrate this capability using the default Autograd integration, but the same can be done using PyTorch, TensorFlow, or JAX — simply use the canonical method of computing gradients in the chosen autodifferentiation library. In the default Autograd interface, qml.grad and qml.jacobian compute gradients of classical or quantum nodes. Let us switch to "interactive mode" and look at circuit1 and circuit2 from above.

```
>>> from pennylane import numpy as np
\gg \times = np.array([0.4, 0.1], requires_grad=True)
>>> g1 = qml.grad(circuit1)
\gg print(g1(x))[-0.38747287, -0.09195267]
>>> j2 = qml.jacobian(circuit2)
\gg print(j2(x))
\begin{bmatrix} 1 & -0.38941834 & -0 \\ 0 & -0.38941834 & -0 \\ 0 & 0 & 0.0192 & -0.000 \end{bmatrix}[ 0.71020641 0.16854179]]
```
# *Codeblock 9: Computing gradients of hybrid functions.*

As expected, the gradient of a QNode with 2 inputs and 1 output is a 1-dimensional array, while the Jacobian of a QNode with 2 inputs and 2 outputs is a  $2 \times 2$  array. The Optimizer class uses gradients and Jacobians computed this way to update variables. PennyLane currently has several built-in optimizers which work with the default Autograd interface. This includes standard optimization techniques from classical machine learning (standard gradient descent, gradient descent with momentum, gradient descent with Nesterov momentum, Adagrad, Adam, RMSprop), as well as a suite of 'quantum aware' optimizers, which take into account the quantum geometry and hardware to increase convergence while minimizing re-

quired quantum resources (quantum natural gradient descent  $[53]$  $[53]$  $[53]$ , coordinate minimization  $[48, 54]$  $[48, 54]$  $[48, 54]$  $[48, 54]$  $[48, 54]$ , shot adpative optimization  $[55]$  $[55]$  $[55]$ , and Riemannian gradient-flow  $[56]$  $[56]$  $[56]$ ). If using PyTorch, TensorFlow, or JAX, the optimizers provided by those libraries can be used.

# Algorithms and features

PennyLane also provides a higher-level interface for easily and automatically creating and processing QNodes. This includes a library of circuit ansätze or 'templates' from across the quantum machine learning literature, libraries of transforms to manipulate circuits and QNodes, and the ability to easily create cost functions for common quantum variational algorithms.

# **Templates**

The pennylane.templates module provides a growing library of pre-coded templates of common variational circuit architectures that can be used to build, evaluate, and train more complex models. In the literature, such architectures are commonly known as an ansatz. PennyLane conceptually distinguishes two types of templates, layer architectures and input embeddings. Most templates are complemented by functions that provide an array of random initial parameters.

```
import pennylane as qml
from pennylane import numpy as np
dev = qml.device('default.qubit', wires=2)
@qml.qnode(dev)
def circuit(weights, x):
    qml.AngleEmbedding(x, [0,1])
    qml.StronglyEntanglingLayers(weights, [0,1])
    return qml.expval(qml.PauliZ(0))
shape =qml.StronglyEntanglingLayers.shape(n_layers=3,
,→
 n_wires=2)
,→
weights = np.random.random(shape,
,→ requires_grad=True)
print(circuit(weights, x=[1., 2.]))
```
*Codeblock 10: The embedding template* AngleEmbedding *is used to embed data within the QNode, and the layer template StronglyEntanglingLayers used as the variational ansatz with a uniform parameter initialization strategy.*

Templates provided include AmplitudeEmbedding, QAOAEmbedding, CVNeuralNetLayers, among others. In addition, custom templates can be easily created; simply create a quantum function that applies quantum gates:

```
def bell_state_preparation(wires):
    qml.Hadamard(wires=wires[0])
    qml.CNOT(wires=wires)
```
*Codeblock 11: Defining a custom template.*

The custom template can then be used within any valid QNode.

### **Transforms**

While the ability to define, process, execute, and train quantum nodes enables the design of rich variational models, the power of differentiable quantum programming with PennyLane is fully unlocked by 'transforms'; a library of functions that manipulate, transform, and extract information from quantum functions.

There are two main forms of transforms available in PennyLane:

- 1. **Classical transforms**: These transforms extract information from quantum functions without execting the underlying device. Examples include qml.draw() (for drawing quantum circuits), qml.specs() (resource information), and qml.matrix() (extract the matrix representation of the circuit unitary).
- 2. **Quantum transforms**: These transforms extract information from quantum nodes by generating one or more quantum circuits, and post-processing the results with classical processing.

Thus, in contrast to the 'classical' transform, the quantum transform requires additional quantum device evaluations in order to compute the requested quantity. Aside from this conceptual difference, both forms of transforms share the same three important qualities:

- They take as input a *function*, and transform it to a *new* function that takes the same arguments, but returns a different quantity.
- If the output of the transformed function is one or more floating point values that depends smoothly on the input to the original function (as with qml.matrix), then the transformed function is typically differentiable with respect to the function arguments.
- If the transform itself permits floating point parameters, then the transformed function is typically differentiable with respect to the transform arguments.

More formally, we can define a differentiable quantum transform as follows:

**Definition 1** Let  $f(\theta_i)$  be a quantum function with input pa*rameters*  $\{\theta_i\}$ *. A transform*  $\overline{\mathcal{T}}$  *with inputs*  $\{\boldsymbol{\phi}_i\}$  *is a differentiable quantum transform if*

$$
\mathcal{T}(f) \to \{g_k\},\tag{6}
$$

*where each g<sup>k</sup> is also a differentiable quantum function with respect to the same inputs*  $\{\theta_i\}$ *, and*  $\frac{\partial \mathcal{T}}{\partial \phi_i}$  *is defined for all*  $\{\boldsymbol{\phi}_i\}$ *.*  Such transforms are common-place in PennyLane, with examples being the parameter-shift rules, and qml.batch\_inputs() which transforms a circuit to permit batched input embedding. Another example is the transform that returns the Fubini-Study metric tensor of a quantum node:

```
dev = qml.device("default.qubit", wires=3)
@qml.qnode(dev)
def circuit(weights):
    qml.RX(weights[0], wires=0)
    qml.RY(weights[1], wires=0)
    qml.CNOT(wires=[0, 1])
    qml.RZ(weights[2], wires=1)
    qml.RZ(weights[3], wires=0)
    return qml.expval(qml.PauliY(1))
weights = np.array([0.1, 0.2, 0.4, 0.5],,→ requires_grad=True)
# apply the transform
mt_fn = qml.metric_tensor(circuit)
# compute the metric tensor
mt_fn(weights)
# calculate the gradient of the norm
def norm(x):
    return np.linalg.norm(mt_fn(x))
```
qml.grad(norm)(weights)

*Codeblock 12: Differentiating a transformed QNode.*

Circuit compilation is another example of a quantum transform, and is in fact a special case, as compilation transforms always map a quantum function to a *single* output quantum function. As such, they can be arbitrarily composed and 'stacked'. PennyLane provides a variety of compilation transforms:

```
@qml.qnode(dev)
@qml.transforms.commute_controlled(direction="left")
@qml.transforms.merge_rotations(atol=1e-6)
@qml.transforms.cancel_inverses
def circuit(x, y, z):
   qml.RX(x, wires=0)
   qml.RY(y, wires=0)
   qml.CNOT(wires=[0, 1])
   qml.RZ(x, wires=1)
   qml.RZ(-z, wires=0)
   return qml.expval(qml.PauliY(1))
```
*Codeblock 13: Applying compilation transforms.*

In addition, the qml.compile() transform makes it easy to build custom compilation pipelines from these individual transform building blocks.

Finally, PennyLane provides tools for creating custom transforms. These work by manipulating the low-level datastructure representing a sequence of operations and measurements to be executed on the quantum device — the quantum *tape*. Two decorators are available: qml.qfunc\_transform, for defining transforms that map a quantum function to a single quantum function, and

qml.batch\_transform, for defining transforms that map a quantum function to multiple quantum functions.

```
@qml.batch_transform
def my_transform(tape, *transform_params):
    ...
   return new_tapes, processing_fn
```
*Codeblock 14: Batch transforms take an input tape representing a quantum circuit, and return a list of tapes to execute on the device, as well as a classical post-processing function to apply to the execution results.*

#### **Just-in-time compilation**

In addition to providing quantum transforms, PennyLane also continues to work with many of the composable functional transforms available via autodifferentiation frameworks. One example includes just-in-time (JIT) compilation, the ability to dynamically compile components of the computation to machine code, enabling both performance improvements, and the ability to execute on resources such as GPUs and TPUs. JAX and TensorFlow both provide JIT transformations — jax.jit and tf.function respectively — that transform wrapped functions to enable JIT compatibility. These transformations work seamlessly with cost functions that include quantum nodes, regardless of where the quantum node is executed. Noteably, this allows models to be constructed that take advantage of JIT compilation to speed up classical pre- and post-processing, while retaining the ability to execute quantum components on quantum hardware.

```
import pennylane as qml
import jax
from jax import numpy as jnp
s3_bucket = ("my-bucket", "my-prefix")
dev = qml.device(
    "braket.aws.qubit", 40,
    "arn:aws:braket:::device/qpu/rigetti/Aspen-11",
    s3_bucket
)
@qml.qnode(dev, interface="jax")
def circuit(x):
    qml.RX(x[0], wires=0)
    qml.RY(x[1], wires=1)
    qml.CNOT(wires=[0, 1])
    return qml.expval(qml.PauliZ(0))
@jax.jit
def cost(x):
    return jnp.abs(1 - circuit(jnp.sin(x)))
x = jnp.array([-0.5, 0.6])cost(x)
```
*Codeblock 15: A hybrid classical-quantum cost function is just-in-time compiled using JAX. The contained QNode is executed on quantum hardware using the Amazon Braket plugin.*

In addition, there is support for differentiation transforms, including jax.grad, jax.jacobian, jax.vjp, torch.autograd.functional, and TensorFlow's tape.jacobian and tape.gradient.

## **Quantum chemistry**

The variational quantum eigensolver (VQE) algorithm is frequently applied to quantum chemistry problems [[1](#page-15-0)]. In VQE, a quantum computer is first used to prepare the trial wave function of a molecule, and the expectation value of its electronic Hamiltonian is measured. A classical optimizer then adjusts the quantum circuit parameters to find the lowest eigenvalue of the Hamiltonian.

The starting point of VQE is an electronic Hamiltonian expressed in the Pauli basis — however, determining the Paulibasis representation from the molecular structure is highly non-trivial, requiring use of both self-consistent field methods as well as mapping of Fermionic states and operators to qubits. PennyLane provides a quantum chemistry package that, with a single line of code, can be used to generate the electronic Hamiltonian of a molecule. It employs an in-built fully-differentiable Hartree-Fock solver [[57](#page-16-31)], in addition to supporting external quantum chemistry packages such as OpenFermion [[58](#page-17-0)], PySCF [[59](#page-17-1)], and Psi4 [[60,](#page-17-2) [61](#page-17-3)].

To build the Hamiltonian, it is necessary to specify the atomic symbols and the geometry of the molecule. Additional optional information includes the charge of the molecule, the spin-multiplicity of the Hartree-Fock state, and the atomic basis set. The following example code generates the qubit Hamiltonian for the neutral hydrogen molecule using the sto-3g basis set for atomic orbitals:

```
import pennylane as qml
from pennylane import numpy as np
symbols = ['H', 'H']geometry = np.array([0.0, 0.0, 0.0, 0.0, 0.0,
 ,→ 1.3888])
H, qubits = qml.qchem.molecular_hamiltonian(
    symbols,
    geometry,
    charge=0,
    mult=1.
    basis='sto-3g'
)
```
*Codeblock 16: Generating the electronic Hamiltonian of the Hydrogen molecule.*

Once the Hamiltonian has been generated, a circuit is constructed and standard PennyLane techniques are used to optimize the circuit parameters:

```
dev = qml.device("default.qubit", wires=qubits)
opt = qml.GradientDescentOptimizer(stepsize=0.4)
hf = qml.qchem.hf_state(electrons=2, orbitals=4)
@qml.qnode(dev)
def circuit(parameters):
    qml.BasisState(hf, wires=range(qubits))
```

```
qml.DoubleExcitation(parameters[0], wires=[0, 1,
    ,→ 2, 3])
    return qml.expval(H)
params = np.zeros(1, requires_grad=True)
prev_energy = 0.0
for n in range(50):
    params, energy = opt.step_and_cost(circuit,
    ,→ params)
    print(energy, params)
    if np.abs(energy - prev_energy) < 1e-6:
        break
    prev_energy = energy
```
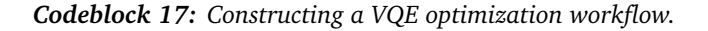

# Built-in simulator devices

While PennyLane is designed to easily integrate with external quantum devices (see [Writing a plugin device](#page-11-0) for more details), it also includes a suite of built-in simulators, to allow for immediate exploration of differentiable quantum programming without needing to install additional dependencies. This allows for a rapid-iteration style of development; explore the capabilities of the quantum algorithm under development, before scaling it up to run on quantum hardware.

Currently, PennyLane provides five simulator devices:

- default.qubit: A Python-based qubit statevector simulator, with backends written using NumPy, TensorFlow, PyTorch, and JAX. As a result, this simulator supports end-to-end backpropagation, and models containing this device can be deployed for execution on GPUs and TPUs. Due to the memory overhead of backpropagation, this device works best for 0-20 qubits.
- default.mixed: A Python-based qubit mixed-state simulator, written in NumPy. Allows for quantum nodes that contain quantum channels.
- default.gaussian: A Python-based continuousvariable simulator, written using NumPy, and designed to support photonic-based quantum nodes. This device supports continuous-variable quantum circuits with Gaussian gates and measurements.
- lightning.qubit: A high-performance qubit statevector simulator, written in C++. This device supports the adjoint method of quantum differentiation [[46](#page-16-20)], enabling extremely efficient optimization for quantum nodes with 20 or more qubits.
- lightning.gpu: A high-performance qubit statevector simulator, written using NVIDIA's cuQuantum SDK  $\lceil 62 \rceil$  $\lceil 62 \rceil$  $\lceil 62 \rceil$  for GPU accelerated circuit simulation. As with lightning.qubit, adjoint differentiation is supported.

## lightning.qubit **and** lightning.gpu

As default.qubit provides an easy way to explore the use of PennyLane, often more involved workflows require a high-performance backend; lightning.qubit was developed with this in mind. The core functionality is written using modern C++ language features (11, 14, and 17), and allows for an extensible implementation of quantum gate kernels.

While most users may be running on x86-64 systems, lightning.qubit also provides pre-built support for ARM and PowerPC platforms allowing us to target all architectures for our users, from laptops to cloud and HPC systems. As we provide pre-built wheels for lightning.qubit, this will be automatically be installed alongside PennyLane, without any need for user compilation.

lightning.qubit is both designed for optimal performance on the individual kernel level, as well as high throughput jobs that are common to PennyLane: namely, differentiable workflows of quantum circuits. Our implementation of the adjoint differentiation method directly parallelizes over user-requested observables, and offers signficant run-time improvements for workloads with many observable evaluations. As a result, lightning.qubit using adjoint differentiation significantly reduces the time-tosolution over other simulators and gradient methods.

As an extension to lightning.qubit, we also provide lightning.gpu, where gate calls are offloaded to the NVIDIA cuQuantum SDK. By taking advantage of the additional performance provided by GPUs, lightning.gpu can evaluate gradients of much larger and deeper quantum circuits that would otherwise have been intractible on CPU resources alone.

# <span id="page-11-0"></span>Writing a plugin device

PennyLane was designed with extensibility in mind, providing an API for both hardware devices and software simulators to easily connect and allow PennyLane access to their frameworks. This enables the automatic differentiation and optimization features of PennyLane to be used on an external framework with minimal effort. As a result, PennyLane is inherently hardware agnostic — the user is able to construct hybrid computational graphs containing QNodes executed on an arbitrary number of different devices, and even reuse quantum circuits across different devices. As of version 0.24, PennyLane has plugins available for the Xanadu Cloud and Strawberry Fields [[25,](#page-16-3) [27,](#page-16-1) [63](#page-17-5)], Amazon Braket [[28](#page-16-32)], Rigetti [[64,](#page-17-6) [65](#page-17-7)], IBM Quantum and Qiskit [[51,](#page-16-25) [52](#page-16-26)], Google Cirq  $\lceil 66 \rceil$  $\lceil 66 \rceil$  $\lceil 66 \rceil$ , ProjectQ  $\lceil 22, 67 \rceil$  $\lceil 22, 67 \rceil$  $\lceil 22, 67 \rceil$  $\lceil 22, 67 \rceil$  $\lceil 22, 67 \rceil$ , Microsoft QDK  $\lceil 68 \rceil$  $\lceil 68 \rceil$  $\lceil 68 \rceil$ , Qulacs [[69,](#page-17-11) [70](#page-17-12)], AQT [[71](#page-17-13)], Honeywell [[72](#page-17-14)], and IonQ [[73](#page-17-15)]. In PennyLane, there is a subtle distinction between the terms 'plugin' and 'device':

• A plugin is an external Python package that provides additional quantum *devices* to PennyLane.

• Each plugin may provide one (or more) devices, that are accessible directly by PennyLane, as well as any additional private functions or classes.

Once installed, these devices can be loaded directly from PennyLane without any additional steps required by the user. Depending on the scope of the plugin, a plugin can also provide custom quantum operations, observables, and functions that extend PennyLane — for example by converting from the target framework's quantum circuit representation directly to a QNode supporting autodifferentiation $^{10}$  $^{10}$  $^{10}$ . In the remainder of this section, we briefly describe the plugin API of PennyLane, and how it can be used to provide new quantum devices.

## **Devices**

When performing a hybrid computation using Penny-Lane, one of the first steps is to specify the quantum devices which will be used by quantum nodes. As seen above, this is done as follows:

```
import pennylane as qml
dev1 = qml.device(short_name, wires=2)
```
# *Codeblock 18: Loading a PennyLane-compatible device.*

where short\_name is a string which uniquely identifies the device provided. In general, the short name has the following form: pluginname.devicename.

### **Creating a new device**

The first step in making a PennyLane plugin is creating the device class. This is as simple as importing the abstract base class Device from PennyLane, and subclassing it  $11$ :

```
from pennylane import Device
class MyDevice(Device):
   """MyDevice docstring"""
   name = 'My custom device'
   short_name = 'example.mydevice'
   pennylane_requires = '0.1.0'
   version = '0.0.1'author = 'Ada Lovelace'
```
*Codeblock 19: Creating a custom PennyLane-compatible device.*

Here, we have begun defining some important class attributes ('identifiers') that allow PennyLane to recognize the device. These include:

- Device.name: a string containing the official name of the device
- Device.short\_name: the string used to identify and load the device by users of PennyLane
- Device.pennylane\_requires: the version number(s) of PennyLane that this device is compatible with; if the user attempts to load the device on a different version of PennyLane, a DeviceError will be raised
- Device.version: the version number of the device
- Device.author: the author of the device

Defining all these attributes is mandatory.

# **Supporting operations and expectations**

Plugins must inform PennyLane about the operations and expectations that the device supports, as well as potentially further capabilities, by providing the following class attributes/properties:

- Device.operations: a set of the supported PennyLane operations as strings, e.g., operations = {"CNOT", "PauliX"}. This is used to decide  ${^{\prime}}$ "CNOT", "PauliX"}. whether an operation is supported by your device in the default implementation of the public method Device.supported().
- Device.observables: a set of the supported PennyLane observables as strings, e.g., observables = {"PauliX", "Hadamard", "Hermitian"}. This is used to decide whether an observable is supported by your device in the default implementation of the public method Device.supported().
- Device.\_capabilities: a dictionary containing information about the capabilities of the device. For example, the key 'model', which has value either 'qubit' or 'CV', indicates to PennyLane the computing model supported by the device. This class dictionary may also be used to return additional information to the user — this is accessible from the PennyLane frontend via the public method Device.capabilities.

A subclass of the Device class, QubitDevice, is provided for easy integration with simulators and hardware devices that utilize the qubit model. QubitDevice provides automatic support for all supported observables, including tensor observables. For a better idea of how these required device properties work, refer to the two reference devices.

# **Applying operations and measuring statistics**

Once all the class attributes are defined, it is necessary to define some required class methods, to allow PennyLane to apply operations to your device. In the following examples, we focus on the QubitDevice subclass. When PennyLane

<span id="page-12-0"></span><sup>10</sup> One example being the PennyLane-Qiskit plugin, which provides conversion functions qml.from\_qasm() and qml.from\_qiskit() — allowing QNodes to be created from QASM and Qiskit quantum programs respectively.

<span id="page-12-1"></span><sup>&</sup>lt;sup>11</sup> See the developers guide in the PennyLane documentation, https://[pennylane.readthedocs.io](https://pennylane.readthedocs.io/en/stable/development/plugins.html)/en/stable/development/plugins.html, for an up-to-date guide on creating a new plugin

evaluates a QNode, it calls the Device.execute method, which performs the following process:

```
self.check_validity(circuit.operations,
,→ circuit.observables)
# apply all circuit operations
self.apply(circuit.operations,
,→ rotations=circuit.diagonalizing_gates)
# generate computational basis samples
if (not self.analytic) or circuit.is_sampled:
    self._samples = self.generate_samples()
# compute the required statistics
results = self.statistics(circuit.observables)
return self._asarray(results)
```
*Codeblock 20: The PennyLane* Device.execute *method, called whenever a quantum node is evaluated.*

In most cases, there are a minimum of two methods that need to be defined:

- Device.apply: Accepts a list of PennyLane Operations to be applied. The corresponding quantum operations are applied to the device, the circuit rotated into the measurement basis, and, if relevant, the quantum circuit compiled and executed.
- Device.probability: Returns the (marginal) probability of each computational basis state from the last run of the device.

In addition, if the device generates/returns its own computational basis samples for measured modes after execution, the following method must also be defined:

• Device.generate\_samples: Generate computational basis samples for all wires. If Device.generate\_samples is not defined, PennyLane will automatically generate samples using the output of the device probability.

Once the required methods are defined, the inherited methods Device.expval, Device.var, and Device.sample can be passed an observable (or tensor product of observables), returning the corresponding measurement statistic.

## **Installation and testing**

PennyLane uses a setuptools entry\_points approach to plugin integration. In order to make a plugin accessible to PennyLane, the following keyword argument to the setup function must be provided in the plugin's setup.py file:

```
devices_list = [
 'myplugin.mydev1 = MyMod.MySubMod:MyDev1',
,→
 'myplugin.mydev2 = MyMod.MySubMod:MyDev2'
,→
\mathbf{1}setup(entry_points={'pennylane.plugins':
,→ devices_list})
```
#### *Codeblock 21: Creating the PennyLane device entry points.*

Here, devices\_list is a list of devices to be registered, myplugin.mydev1 is the short name of the device, and MyMod.MySubMod is the path to the Device class, MyDev1. To ensure the device is working as expected, it can be installed in developer mode using pip install -e pluginpath, where pluginpath is the location of the plugin. It will then be accessible via PennyLane.

All plugins should come with unit tests, to ensure that devices work as expected. In general, as all supported operations have their gradient formula defined and tested by PennyLane, testing that the device calculates the correct gradients is not required — it is sufficient to test that it *applies* and *measures* quantum operations and observables correctly. To help, PennyLane provides a device integration test utility, to ensure that a specified device returns expected values for various circuits and measurements. This device testing utility comes pre-installed with Penny-Lane, and is available via the command pl-device-test. For example, running the device test against the built-in default.qubit simulator:

```
pl-device-test --device default.qubit --shots 10000
,→ --skip-ops
```
*Codeblock 22: Running the PennyLane device integration test suite against* default.qubit *with 10000 shots, and skipping the tests of any unsupported operations.*

### **Supporting new operations**

PennyLane also provides the ability to add custom operations or observables to be executed on the plugin device, that may not be currently supported by PennyLane. For qubit architectures this is done by subclassing the Operation and Observable classes, defining the number of parameters the operation takes, and the number of wires the operation acts on. In addition, if the frequencies of the operation are known, the corresponding parameter\_frequencies should be provided, to open up analytic differentiation support in PennyLane.

For example, to define the U2 gate, which depends on parameters  $φ$  and  $λ$ , we create the following class:

```
class U2(Operation):
   """U2 gate."""
   num_params = 2
   num_wires = 1
   parameter_frequencies = [(1,), (1,)]def __init__(self, phi, lam, wires, **kwargs):
        super().__init__(phi, delta, wires=wires,
        ,→ **kwargs)
   @staticmethod
   def compute_decomposition(phi, lam, wires):
       decomp_ops = [
            Rot(lam, np.pi / 2, -lam, wires=wires),
            PhaseShift(phi + lam, wires=wires)
       ]
        return decomp_ops
```
#### *Codeblock 23: Creating a custom qubit operation.*

where the following quantities *must* be declared:

- Operation.num\_params: the number of parameters the operation takes
- Operation.num\_wires: the number of wires the operation acts on

In addition, the following optional *operator representations* can be defined, which enables additional functionality within PennyLane:

- Operation.compute\_matrix: static method which returns the matrix representation in the computational basis.
- Operation.compute\_sparse\_matrix: static method which returns the sparse matrix representation in the computational basis.
- Operation.compute\_decomposition: static method which returns a list of operators representing the tensor product decomposition.
- Operation.compute\_diagonalizing\_gates: static method which returns a list of PennyLane operations that diagonalize the observable in the computational basis.
- Operation.compute\_eigvals: static method which returns the eigenvalues.
- Operation.compute\_kraus\_matrices: static method which returns the a list of Kraus matrices representing a channel.
- generator: An instance method that returns an operator representing the Hermitian generator of a single parameter operation.
- Operation.parameter\_frequencies: property or attribute that defines the frequency spectrum of an operator with respect to an expectation value. If provided, this is used to compute generalized shift rules for the operator, enabling anlaytic quantum gradients on hardware.
- Operation.grad\_recipe: the gradient recipe for operation. This is a list with one tuple per operation parameter. For parameter *k*, the tuple is of the form (*c<sup>k</sup>* , *m<sup>k</sup>* ,*s<sup>k</sup>* ), resulting in a gradient recipe of

$$
\frac{d}{d\phi_k}O=\sum_k c_k O(m_k\phi_k+s_k).
$$

• Operation.label: determines how the operation appears in a circuit diagram.

The user can then import this operation directly from your plugin, and use it when defining a QNode:

```
import pennylane as qml
from MyModule.MySubModule import Ising
@qnode(dev1)
def my_qfunc(phi):
   qml.Hadamard(wires=0)
    Ising(phi, wires=[0, 1])
   return qml.expval(qml.PauliZ(1))
```
*Codeblock 24: Using a plugin-provided custom operation.*

In this case, as the plugin is providing a custom operation not supported by PennyLane, it is recommended that the plugin unit tests *do* provide tests to ensure that PennyLane returns the correct gradient for the custom operations.

## *Custom observables*

Custom observables can be added in an identical manner to operations above, but with three small changes:

- The Observable class should instead be subclassed.
- The static method Observable.compute\_eigvals should be defined, returning a one-dimensional array of eigenvalues of the observable.
- The static method Observable.compute\_diagonalizing\_ga should be defined. This is used to support devices that can only perform measurements in the computational basis.

## *Custom CV operations and expectations*

For custom continuous-variable operations or expectations, the CVOperation or CVObservable classes must be subclassed instead. In addition, for CV operations with known analytic gradient formulas (such as Gaussian operations), the static class method CV.\_heisenberg\_rep must be defined:

```
class Custom(CVOperation):
    """Custom gate"""
   n-params = 2n_wise = 1grad_method = 'A'grad_recipe = None
   @staticmethod
   def _heisenberg_rep(params):
       return function(params)
```
*Codeblock 25: Creating a custom continuous-variable operation.*

For operations, the \_heisenberg\_rep method should return the Heisenberg representation of the operation, i.e., the matrix of the linear transformation carried out by the operation for the given parameter values<sup>[12](#page-14-0)</sup>. This is

<span id="page-14-0"></span> $^{12}$  Specifically, if the operation carries out a unitary transformation  $U,$  this method should return the matrix for the adjoint action  $U^{\dagger}(\cdot)U$ .

used internally for calculating the gradient using the analytic method ( $grad\_method = 'A')$ . For observables, this method should return a real vector (first-order observables) or symmetric matrix (second-order observables) of coefficients which represent the expansion of the observable in the basis of monomials of the quadrature operators. For single-mode operations we use the basis  $\mathbf{r} = (\mathbb{I}, \hat{x}, \hat{p})$ , and for multi-mode operations the basis  $\mathbf{r} = (\mathbb{I}, \hat{x}_0, \hat{p}_0, \hat{x}_1, \hat{p}_1, \ldots)$ , where  $\hat{x}_k$  and  $\hat{p}_k$  are the quadrature operators of qumode *k*. Note that, for every gate, even if the analytic gradient formula is not known or if \_heisenberg\_rep is not provided, PennyLane continues to support the finite difference method of gradient computation.

# Conclusion

We have introduced PennyLane, a Python package that extends automatic differentiation to quantum and hybrid classical-quantum information processing. This is accomplished by introducing a new *quantum node* abstraction which interfaces cleanly with existing DAG-based automatic differentiation methods like the backpropagation al16

gorithm. The ability to compute gradients of variational quantum circuits – and to integrate these seamlessly as part of larger hybrid computations – opens up a wealth of potential applications, in particular for optimization and machine learning tasks.

We envision PennyLane as a powerful tool for many research directions in quantum computing and quantum machine learning, similar to how libraries like TensorFlow, Py-Torch, or JAX have become indispensible for research in deep learning. With small quantum processors becoming publicly available, and with the emergence of variational quantum circuits as a new algorithmic paradigm, the quantum computing community has begun to embrace heuristic algorithms more and more. This spirit is already common in the classical machine learning community and has – together with dedicated software enabling rapid exploration of computational models – allowed that field to develop at a remarkable pace. With PennyLane, tools are now freely available to investigate model structures, training strategies, and optimization landscapes within hybrid and quantum machine learning, to explore existing and new variational circuit architectures, and to design completely new algorithms by circuit learning.

- <span id="page-15-0"></span>[1] Alberto Peruzzo, Jarrod McClean, Peter Shadbolt, Man-Hong Yung, Xiao-Qi Zhou, Peter J Love, Alán Aspuru-Guzik, and Jeremy L O'Brien, "A variational eigenvalue solver on a photonic quantum processor," [Nature Communications](http://dx.doi.org/ 10.1038/ncomms5213) **5**, 4213 [\(2014\).](http://dx.doi.org/ 10.1038/ncomms5213)
- <span id="page-15-1"></span>[2] Edward Farhi, Jeffrey Goldstone, and Sam Gutmann, "A quantum approximate optimization algorithm," arXiv preprint (2014), [arxiv:1411.4028.](http://arxiv.org/abs/1411.4028)
- <span id="page-15-2"></span>[3] Eric R Anschuetz, Jonathan P Olson, Alán Aspuru-Guzik, and Yudong Cao, "Variational quantum factoring," arXiv preprint (2018), [arxiv:1808.08927.](http://arxiv.org/abs/1808.08927)
- <span id="page-15-3"></span>[4] Ryan LaRose, Arkin Tikku, Étude O'Neel-Judy, Lukasz Cincio, and Patrick J Coles, "Variational quantum state diagonalization," arXiv preprint (2018), [arxiv:1810.10506.](http://arxiv.org/abs/1810.10506)
- <span id="page-15-4"></span>[5] Jonathan Romero, Jonathan P Olson, and Alan Aspuru-Guzik, "Quantum autoencoders for efficient compression of quantum data," [Quantum Science and Technology](http://dx.doi.org/10.1088/2058-9565/aa8072) **2**, 045001 [\(2017\).](http://dx.doi.org/10.1088/2058-9565/aa8072)
- [6] Peter D Johnson, Jonathan Romero, Jonathan Olson, Yudong Cao, and Alán Aspuru-Guzik, "QVECTOR: an algorithm for device-tailored quantum error correction," arXiv preprint (2017), [arxiv:1711.02249.](http://arxiv.org/abs/1711.02249)
- [7] Guillaume Verdon, Michael Broughton, and Jacob Biamonte, "A quantum algorithm to train neural networks using low-depth circuits," arXiv preprint (2017), [arxiv:1712.05304.](http://arxiv.org/abs/1712.05304)
- <span id="page-15-9"></span>[8] Edward Farhi and Hartmut Neven, "Classification with quantum neural networks on near term processors," arXiv preprint (2018), [arxiv:1802.06002.](http://arxiv.org/abs/1802.06002)
- <span id="page-15-8"></span>[9] Maria Schuld and Nathan Killoran, "Quantum machine learning in feature Hilbert spaces," arXiv preprint (2018), [arxiv:1803.07128.](http://arxiv.org/abs/1803.07128)
- <span id="page-15-10"></span>[10] Kosuke Mitarai, Makoto Negoro, Masahiro Kitagawa, and Keisuke Fujii, "Quantum circuit learning," [Phys. Rev. A](http://dx.doi.org/10.1103/PhysRevA.98.032309) **98**, [032309 \(2018\),](http://dx.doi.org/10.1103/PhysRevA.98.032309) [arxiv:1803.00745.](http://arxiv.org/abs/1803.00745)
- <span id="page-15-11"></span>[11] Maria Schuld, Alex Bocharov, Krysta Svore, and Nathan Wiebe, "Circuit-centric quantum classifiers," arXiv preprint (2018), [arxiv:1804.00633.](http://arxiv.org/abs/1804.00633)
- [12] Edward Grant, Marcello Benedetti, Shuxiang Cao, Andrew Hallam, Joshua Lockhart, Vid Stojevic, Andrew G Green, and Simone Severini, "Hierarchical quantum classifiers," arXiv preprint (2018), [arxiv:1804.03680.](http://arxiv.org/abs/1804.03680)
- [13] Jin-Guo Liu and Lei Wang, "Differentiable learning of quantum circuit Born machine," arXiv preprint (2018), [arxiv:1804.04168.](http://arxiv.org/abs/1804.04168)
- <span id="page-15-7"></span>[14] Pierre-Luc Dallaire-Demers and Nathan Killoran, "Quantum generative adversarial networks," [Physical Review A](http://dx.doi.org/ 10.1103/PhysRevA.98.012324) **98**, [012324 \(2018\).](http://dx.doi.org/ 10.1103/PhysRevA.98.012324)
- [15] Vojtech Havlicek, Antonio D Córcoles, Kristan Temme, Aram W Harrow, Jerry M Chow, and Jay M Gambetta, "Supervised learning with quantum enhanced feature spaces," arXiv preprint (2018), [arxiv:1804.11326.](http://arxiv.org/abs/1804.11326)
- [16] Hongxiang Chen, Leonard Wossnig, Simone Severini, Hartmut Neven, and Masoud Mohseni, "Universal discriminative quantum neural networks," arXiv preprint (2018), [arxiv:1805.08654.](http://arxiv.org/abs/1805.08654)
- [17] Nathan Killoran, Thomas R Bromley, Juan Miguel Arrazola, Maria Schuld, Nicolás Quesada, and Seth Lloyd, "Continuous-variable quantum neural networks," arXiv preprint (2018), [arxiv:1806.06871.](http://arxiv.org/abs/1806.06871)
- <span id="page-15-5"></span>[18] Gregory R Steinbrecher, Jonathan P Olson, Dirk Englund, and Jacques Carolan, "Quantum optical neural networks," arXiv preprint (2018), [arxiv:1808.10047.](http://arxiv.org/abs/1808.10047)
- <span id="page-15-6"></span>[19] Dave Wecker and Krysta M. Svore, "LIQUi|>: A software de-

sign architecture and domain-specific language for quantum computing," arXiv preprint (2014), [arxiv:1402.4467.](http://arxiv.org/abs/1402.4467)

- [20] Mikhail Smelyanskiy, Nicolas PD Sawaya, and Alán Aspuru-Guzik, "qHiPSTER: the quantum high performance software testing environment," arXiv preprint (2016), [arxiv:1601.07195.](http://arxiv.org/abs/1601.07195)
- [21] IBM Corporation, "Oiskit," (2016).
- <span id="page-16-33"></span>[22] Damian S Steiger, Thomas Häner, and Matthias Troyer, "ProjectQ: an open source software framework for quantum computing," Quantum **2**[, 49 \(2018\).](http://dx.doi.org/10.22331/q-2018-01-31-49)
- [23] Rigetti Computing, ["Forest SDK,"](http://docs.rigetti.com/en/stable/) (2017).
- [24] Microsoft Corporation, ["Quantum Development Kit,"](https://www.microsoft.com/en-us/quantum/development-kit) (2017).
- <span id="page-16-3"></span>[25] Nathan Killoran, Josh Izaac, Nicolás Quesada, Ville Bergholm, Matthew Amy, and Christian Weedbrook, "Strawberry Fields: A software platform for photonic quantum computing," arXiv preprint (2018), [arxiv:1804.03159.](http://arxiv.org/abs/1804.03159)
- <span id="page-16-0"></span>[26] Google Inc., ["Cirq,"](https://cirq.readthedocs.io/en/latest/) (2018).
- <span id="page-16-1"></span>[27] J.M. Arrazola, V. Bergholm, K. Brádler, T.R. Bromley, M.J. Collins, I. Dhand, A. Fumagalli, T. Gerrits, A. Goussev, L.G. Helt, J. Hundal, T. Isacsson, R.B. Israel, J. Izaac, S. Jahangiri, R. Janik, N. Killoran, S.P. Kumar, J. Lavoie, A.E. Lita, D.H. Mahler, M. Menotti, B. Morrison, S.W. Nam, L. Neuhaus, H.Y. Qi, N. Quesada, A. Repingon, K.K. Sabapathy, M. Schuld, D. Su, J. Swinarton, A. Száva, K. Tan, P. Tan, V.D. Vaidya, Z. Vernon, Z. Zabaneh, and Y. Zhang, "Quantum circuits with many photons on a programmable nanophotonic chip," [Na](http://dx.doi.org/ 10.1038/s41586-021-03202-1)ture **591**[, 54–60 \(2021\).](http://dx.doi.org/ 10.1038/s41586-021-03202-1)
- <span id="page-16-32"></span>[28] Amazon Web Services, ["Amazon Braket,"](https://aws.amazon.com/braket/) (2020).
- <span id="page-16-2"></span>[29] IBM Corporation, ["IBM Quantum Experience,"](https://quantumexperience.ng.bluemix.net/) (2016).
- <span id="page-16-4"></span>[30] Xanadu Inc., ["Quantum machine learning toolbox,"](https://qmlt.readthedocs.io/en/latest/) (2018).
- <span id="page-16-5"></span>[31] Sukin Sim, Yudong Cao, Jonathan Romero, Peter D Johnson, and Alan Aspuru-Guzik, "A framework for algorithm deployment on cloud-based quantum computers," arXiv preprint (2018), [arxiv:1810.10576.](http://arxiv.org/abs/1810.10576)
- <span id="page-16-10"></span>[32] Michael Broughton, Guillaume Verdon, Trevor McCourt, Antonio J Martinez, Jae Hyeon Yoo, Sergei V Isakov, Philip Massey, Ramin Halavati, Murphy Yuezhen Niu, Alexander Zlokapa, *et al.*, "Tensorflow quantum: A software framework for quantum machine learning," arXiv preprint arXiv:2003.02989 (2020).
- <span id="page-16-11"></span>[33] Xiu-Zhe Luo, Jin-Guo Liu, Pan Zhang, and Lei Wang, "Yao. jl: Extensible, efficient framework for quantum algorithm design," Quantum **4**, 341 (2020).
- <span id="page-16-6"></span>[34] Dougal Maclaurin, David Duvenaud, and Ryan P Adams, "Autograd: Effortless gradients in numpy," in *ICML 2015 AutoML Workshop* (2015).
- <span id="page-16-7"></span>[35] Martín Abadi, Paul Barham, Jianmin Chen, Zhifeng Chen, Andy Davis, Jeffrey Dean, Matthieu Devin, Sanjay Ghemawat, Geoffrey Irving, Michael Isard, Manjunath Kudlur, Josh Levenberg, Rajat Monga, Sherry Moore, Derek G. Murray, Benoit Steiner, Paul Tucker, Vijay Vasudevan, Pete Warden, Martin Wicke, Yuan Yu, and Xiaoqiang Zheng, "Tensor-Flow: a system for large-scale machine learning." in *[OSDI](http://dl.acm.org/citation.cfm?id=3026877.3026899)*, Vol. 16 (USENIX Association, Berkeley, CA, USA, 2016) pp. 265–283.
- <span id="page-16-8"></span>[36] Adam Paszke, Sam Gross, Soumith Chintala, Gregory Chanan, Edward Yang, Zachary DeVito, Zeming Lin, Alban Desmaison, Luca Antiga, and Adam Lerer, "Automatic differentiation in PyTorch," (2017).
- <span id="page-16-9"></span>[37] James Bradbury, Roy Frostig, Peter Hawkins, Matthew James Johnson, Chris Leary, Dougal Maclaurin, George Necula, Adam Paszke, Jake VanderPlas, Skye Wanderman-Milne, and Qiao Zhang, ["JAX: composable transformations of](http://github.com/google/jax)

Python+[NumPy programs,"](http://github.com/google/jax) (2018).

- <span id="page-16-12"></span>[38] Seth Lloyd and Christian Weedbrook, "Quantum generative adversarial learning," [Physical Review Letters](http://dx.doi.org/ 10.1103/PhysRevLett.121.040502) **121**, 040502 [\(2018\).](http://dx.doi.org/ 10.1103/PhysRevLett.121.040502)
- <span id="page-16-13"></span>[39] Olivia Di Matteo, Josh Izaac, Tom Bromley, Anthony Hayes, Christina Lee, Maria Schuld, Antal Száva, Chase Roberts, and Nathan Killoran, "Quantum computing with differentiable quantum transforms," arXiv preprint arXiv:2202.13414 (2022).
- <span id="page-16-14"></span>[40] Dougal Maclaurin, *Modeling, inference and optimization with composable differentiable procedures*, [Ph.D. thesis,](https://dash.harvard.edu/handle/1/33493599) Harvard University, Graduate School of Arts & Sciences (2016).
- <span id="page-16-15"></span>[41] Atılım Güneş Baydin, Barak A Pearlmutter, Alexey Andreyevich Radul, and Jeffrey Mark Siskind, "Automatic differentiation in machine learning: a survey." [Journal of Machine](http://jmlr.org/papers/v18/17-468.html) [Learning Research](http://jmlr.org/papers/v18/17-468.html) **18**, 1–153 (2018).
- <span id="page-16-16"></span>[42] Jarrod R McClean, Jonathan Romero, Ryan Babbush, and Alán Aspuru-Guzik, "The theory of variational hybrid quantum-classical algorithms," [New Journal of Physics](http://dx.doi.org/ 10.1088/1367-2630/18/2/023023) **18**, [023023 \(2016\).](http://dx.doi.org/ 10.1088/1367-2630/18/2/023023)
- <span id="page-16-19"></span>[43] Yuxuan Du, Min-Hsiu Hsieh, Tongliang Liu, and Dacheng Tao, "The expressive power of parameterized quantum circuits," arXiv preprint (2018), [arxiv:1810.11922.](http://arxiv.org/abs/1810.11922)
- <span id="page-16-17"></span>[44] William Huggins, Piyush Patel, K Birgitta Whaley, and E Miles Stoudenmire, "Towards quantum machine learning with tensor networks," arXiv preprint (2018), [arxiv:1803.11537.](http://arxiv.org/abs/1803.11537)
- <span id="page-16-18"></span>[45] Xanadu Inc., ["PennyLane,"](https://pennylane.readthedocs.io/en/latest/) (2018).
- <span id="page-16-20"></span>[46] Tyson Jones and Julien Gacon, "Efficient calculation of gradients in classical simulations of variational quantum algorithms," arXiv preprint arXiv:2009.02823 (2020).
- <span id="page-16-21"></span>[47] Maria Schuld, Ville Bergholm, Christian Gogolin, Josh Izaac, and Nathan Killoran, "Evaluating analytic gradients on quantum hardware," Physical Review A **99**, 032331 (2019).
- <span id="page-16-22"></span>[48] David Wierichs, Josh Izaac, Cody Wang, and Cedric Yen-Yu Lin, "General parameter-shift rules for quantum gradients," Quantum **6**[, 677 \(2022\).](http://dx.doi.org/10.22331/q-2022-03-30-677)
- <span id="page-16-23"></span>[49] Gian Giacomo Guerreschi and Mikhail Smelyanskiy, "Practical optimization for hybrid quantum-classical algorithms," arXiv preprint (2017), [arxiv:1701.01450.](http://arxiv.org/abs/1701.01450)
- <span id="page-16-24"></span>[50] Leonardo Banchi and Gavin E Crooks, "Measuring analytic gradients of general quantum evolution with the stochastic parameter shift rule," Quantum **5**, 386 (2021).
- <span id="page-16-25"></span>[51] David C McKay, Thomas Alexander, Luciano Bello, Michael J Biercuk, Lev Bishop, Jiayin Chen, Jerry M Chow, Antonio D Córcoles, Daniel Egger, Stefan Filipp, *et al.*, "Qiskit backend specifications for openqasm and openpulse experiments," arXiv preprint arXiv:1809.03452 (2018).
- <span id="page-16-26"></span>[52] Xanadu Inc., ["PennyLane Qiskit plugin,"](https://pennylaneqiskit.readthedocs.io/) (2019).
- <span id="page-16-27"></span>[53] James Stokes, Josh Izaac, Nathan Killoran, and Giuseppe Carleo, "Quantum natural gradient," arXiv preprint arXiv:1909.02108 (2019).
- <span id="page-16-28"></span>[54] Mateusz Ostaszewski, Edward Grant, and Marcello Benedetti, "Structure optimization for parameterized quantum circuits," Quantum **5**, 391 (2021).
- <span id="page-16-29"></span>[55] Andrew Arrasmith, Lukasz Cincio, Rolando D Somma, and Patrick J Coles, "Operator sampling for shot-frugal optimization in variational algorithms," arXiv preprint arXiv:2004.06252 (2020).
- <span id="page-16-30"></span>[56] Roeland Wiersema and Nathan Killoran, "Optimizing quantum circuits with riemannian gradient-flow," arXiv preprint arXiv:2202.06976 (2022).
- <span id="page-16-31"></span>[57] Juan Miguel Arrazola, Soran Jahangiri, Alain Delgado, Jack Ceroni, Josh Izaac, Antal Száva, Utkarsh Azad, Robert A.
- <span id="page-17-0"></span>[58] Jarrod R McClean, Kevin J Sung, Ian D Kivlichan, Yudong Cao, Chengyu Dai, E Schuyler Fried, Craig Gidney, Brendan Gimby, Pranav Gokhale, Thomas Häner, *et al.*, "Openfermion: the electronic structure package for quantum computers," arXiv:1710.07629 (2017).
- <span id="page-17-1"></span>[59] Qiming Sun, Timothy C Berkelbach, Nick S Blunt, George H Booth, Sheng Guo, Zhendong Li, Junzi Liu, James D Mc-Clain, Elvira R Sayfutyarova, Sandeep Sharma, *et al.*, "Pyscf: the python-based simulations of chemistry framework," Wiley Interdisciplinary Reviews: Computational Molecular Science **8**, e1340 (2018).
- <span id="page-17-2"></span>[60] Justin M Turney, Andrew C Simmonett, Robert M Parrish, Edward G Hohenstein, Francesco A Evangelista, Justin T Fermann, Benjamin J Mintz, Lori A Burns, Jeremiah J Wilke, Micah L Abrams, *et al.*, "Psi4: an open-source ab initio electronic structure program," Wiley Interdisciplinary Reviews: Computational Molecular Science **2**, 556–565 (2012).
- <span id="page-17-3"></span>[61] Robert M Parrish, Lori A Burns, Daniel GA Smith, Andrew C Simmonett, A Eugene DePrince III, Edward G Hohenstein, Ugur Bozkaya, Alexander Yu Sokolov, Roberto Di Remigio, Ryan M Richard, *et al.*, "Psi4 1.1: An open-source electronic structure program emphasizing automation, advanced libraries, and interoperability," Journal of Chemical Theory and Computation **13**, 3185–3197 (2017).
- <span id="page-17-4"></span>[62] NVIDIA cuQuantum team, "Nvidia/[cuquantum: cuquantum](http://dx.doi.org/10.5281/zenodo.6385575)  $v22.03.0$ ," (2022).
- <span id="page-17-5"></span>[63] Xanadu Inc., ["PennyLane Strawberry Fields plugin,"](https://pennylane-sf.readthedocs.io/en/latest/) (2018).
- <span id="page-17-6"></span>[64] Robert S Smith, Michael J Curtis, and William J Zeng, "A practical quantum instruction set architecture," arXiv preprint arXiv:1608.03355 (2016).
- <span id="page-17-7"></span>[65] ["PennyLane Forest plugin,"](https://pennylane-forest.readthedocs.io/) (2019).
- <span id="page-17-8"></span>[66] Xanadu Inc., ["PennyLane Cirq plugin,"](https://pennylane-cirq.readthedocs.io/) (2019).
- <span id="page-17-9"></span>[67] Xanadu Inc., ["PennyLane ProjectQ plugin,"](https://pennylane-pq.readthedocs.io/en/latest/) (2018).
- <span id="page-17-10"></span>[68] Xanadu Inc., "PennyLane  $Q#$  plugin," (2019).
- <span id="page-17-11"></span>[69] QunaSys, ["Qulacs,"](https://github.com/qulacs/qulacs) (2019).
- <span id="page-17-12"></span>[70] Xanadu Inc., ["PennyLane Qulacs plugin,"](https://pennylane-qulacs.readthedocs.io/) (2019).
- <span id="page-17-13"></span>[71] Xanadu Inc., ["PennyLane AQT plugin,"](https://pennylane-aqt.readthedocs.io/en/latest/) (2019).
- <span id="page-17-14"></span>[72] Xanadu Inc., ["PennyLane Honeywell plugin,"](https://pennylane-honeywell.readthedocs.io/en/latest/) (2019).
- <span id="page-17-15"></span>[73] Xanadu Inc., ["PennyLane IonQ plugin,"](https://pennylane-ionq.readthedocs.io/en/latest/) (2019).